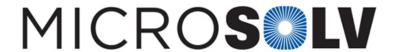

## How to determine concentration of an impurity in HPLC with the relative response factor RRF – How to

The concentration can be calculated once you have values for the following two equations:

Response Factor (RF) = Peak Area / Concentration

Relative Response Factor (RRF) =  $RF_{impurity} / RF_{API}$ 

You can use RRF and  $RF_{API}$  to solve for  $RF_{impurity}$ . Then you can use the measured peak area of the impurity to solve for its concentration.

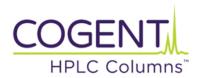

Printed from the Chrom Resource Center
Copyright 2024, All Rights Apply

MicroSolv Technology Corporation

9158 Industrial Blvd. NE, Leland, NC 28451 tel. (732) 380-8900, fax (910) 769-9435

Email: customers@mtc-usa.com

Website: www.mtc-usa.com